Escrito por Dr. Arroyo

**Ordenador Lenovo Legion Y530 Comprado: https://amzn.to/2Y4VirO**

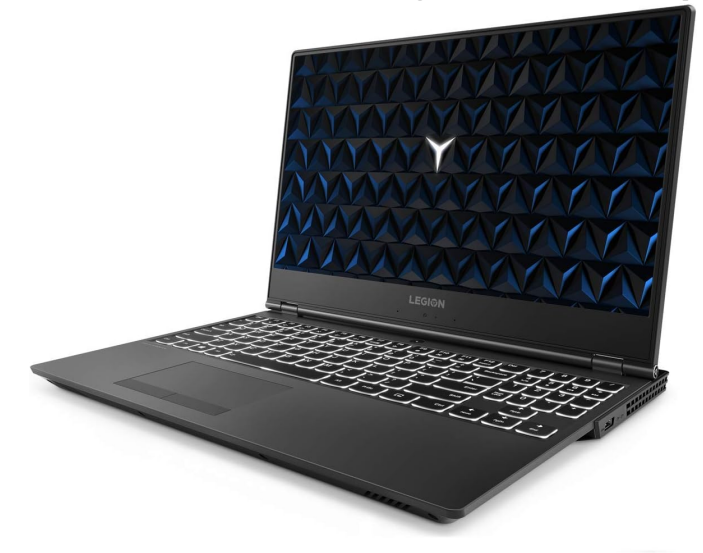